**17 oct.-18 oct. 22 juil.-23 juil.**

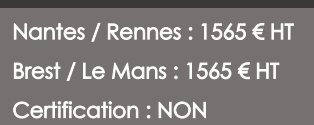

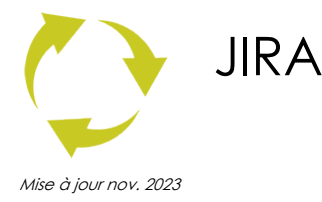

**Durée** 2 jours (14 heures )

*« Délai d'accès maximum 1 mois »*

### **OBJECTIFS PROFESSIONNELS**

 Cette formation vous apprendra à prendre en main l'outil, le configurer, ainsi que les bonnes pratiques pour mener à bien des projets Jira

### **PARTICIPANTS**

Nouveaux utilisateurs de Jira, ou utilisateurs souhaitant étendre leurs compétences dans l'utilisation de cet outil

#### **PRE-REQUIS**

Aucun prérequis spécifique

### **MOYENS PEDAGOGIQUES**

- Réflexion de groupe et apports théoriques du formateur
- Travail d'échange avec les participants sous forme de
- Utilisation de cas concrets issus de l'expérience professionnelle
- Validation des acquis par des questionnaires, des tests d'évaluation, des mises en situation et des jeux pédagogiques.
- Remise d'un support de cours.

### **MODALITES D'EVALUATION**

- Feuille de présence signée en demi-journée,
- Evaluation des acquis tout au long de la formation,
- Questionnaire de satisfaction,
- Positionnement préalable oral ou écrit,
- Evaluation formative tout au long de la formation,
- Evaluation sommative faite par le formateur ou à l'aide des certifications disponibles,
- Sanction finale : Certificat de réalisation, certification éligible au RS selon l'obtention du résultat par le stagiaire

### **MOYENS TECHNIQUES EN PRESENTIEL**

 Accueil des stagiaires dans une salle dédiée à la formation, équipée d'ordinateurs, d'un vidéo projecteur d'un tableau blanc et de paperboard. Nous préconisons 8 personnes maximum par action de formation en présentiel

### **MOYENS TECHNIQUES DES CLASSES EN CAS DE FORMATION DISTANCIELLE**

- A l'aide d'un logiciel comme Teams, Zoom etc... un micro et éventuellement une caméra pour l'apprenant,
- suivez une formation uniquement synchrone en temps réel et entièrement à distance. Lors de la classe en ligne, les apprenants interagissent et comuniquent entre eux et avec le formateur.
- Les formations en distanciel sont organisées en Inter-Entreprise comme en Intra-Entreprise.
- L'accès à l'environnement d'apprentissage (support de cours, labs) ainsi qu'aux preuves de suivi et d'assiduité (émargement, évaluation) est assuré. Nous préconisons 4 personnes maximum par action de formation en classe à distance

### **ORGANISATION**

Les cours ont lieu de 9h à 12h30 et de 14h à 17h30.

### **PROFIL FORMATEUR**

- Nos formateurs sont des experts dans leurs domaines d'intervention
- Leur expérience de terrain et leurs qualités pédagogiques constituent un gage de qualité.

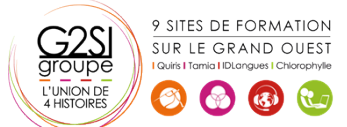

### **A L'ATTENTION DES PERSONNES EN SITUATION DE HANDICAP**

 Les personnes atteintes de handicap souhaitant suivre cette formation sont invitées à nous contacter directement, afin d'étudier ensemble les possibilités de suivre la formation.

# **Programme de formation**

# **Introduction (01h15)**

- Présentation générale de Jira
- Domaines d'application
- Licences
- Communauté Atlassian

# **Fonctionnalités et concepts clés (02h45)**

- Issues et organisation par types
- Workflows, ou flux de travail
- Champs
- Projets
- Composants
- Versions
- Rôles et groupes
- Interface, tour d'horizon
- Fonctionnalités de sécurité

### **Apprenez à travailler avec les projets (02h00)**

- Création d'un projet
- Composants et versions
- Attribution des rôles
- Association d'utilisateurs ou de groupes
- Opérations sur les projets
- Catégories de projets

### **Demandes ou issues (01h15)**

- Création, modification, suppression de demandes
- Suivi d'activité
- Sous-tâches
- Opérations sur les demandes

### **Recherches et filtres (01h30)**

- Recherche rapide
- Recherche simple
- Recherche avancée
- Navigateur de demandes
- Gestion des filtres : configuration, partage, notifications

### **Rapports : les fonctionnalités de reporting (01h00)**

- Principes
- Rapports standards
- Rapports personnalisés

### **Maîtrisez la configuration de Jira (02h15)**

- Concepts de base
- Types de demandes
- Configuration des champs

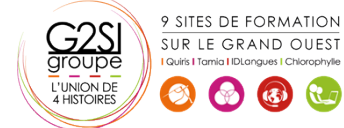

- Configuration des écrans Configuration des autorisations
	- Configuration des notifications
- Configuration des workflows

# **Plugins (01h30)**

- Principes généraux
- La marketplace d'Atlassian
- Principaux plugins : JIRA Service Desk, JIRA Agile et Folio
- Autres plugins : Tempo, Script Runner, nFeed, JIRA
- Misc Workflow Jira

# aginius